## **Table of Contents**

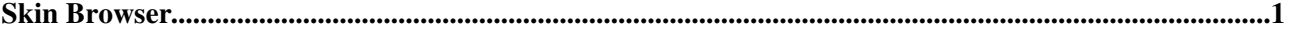

## <span id="page-1-0"></span>**Skin Browser**

You can try out the [Skins](https://wiki.iac.ethz.ch/System/Skins) currently installed on this system:

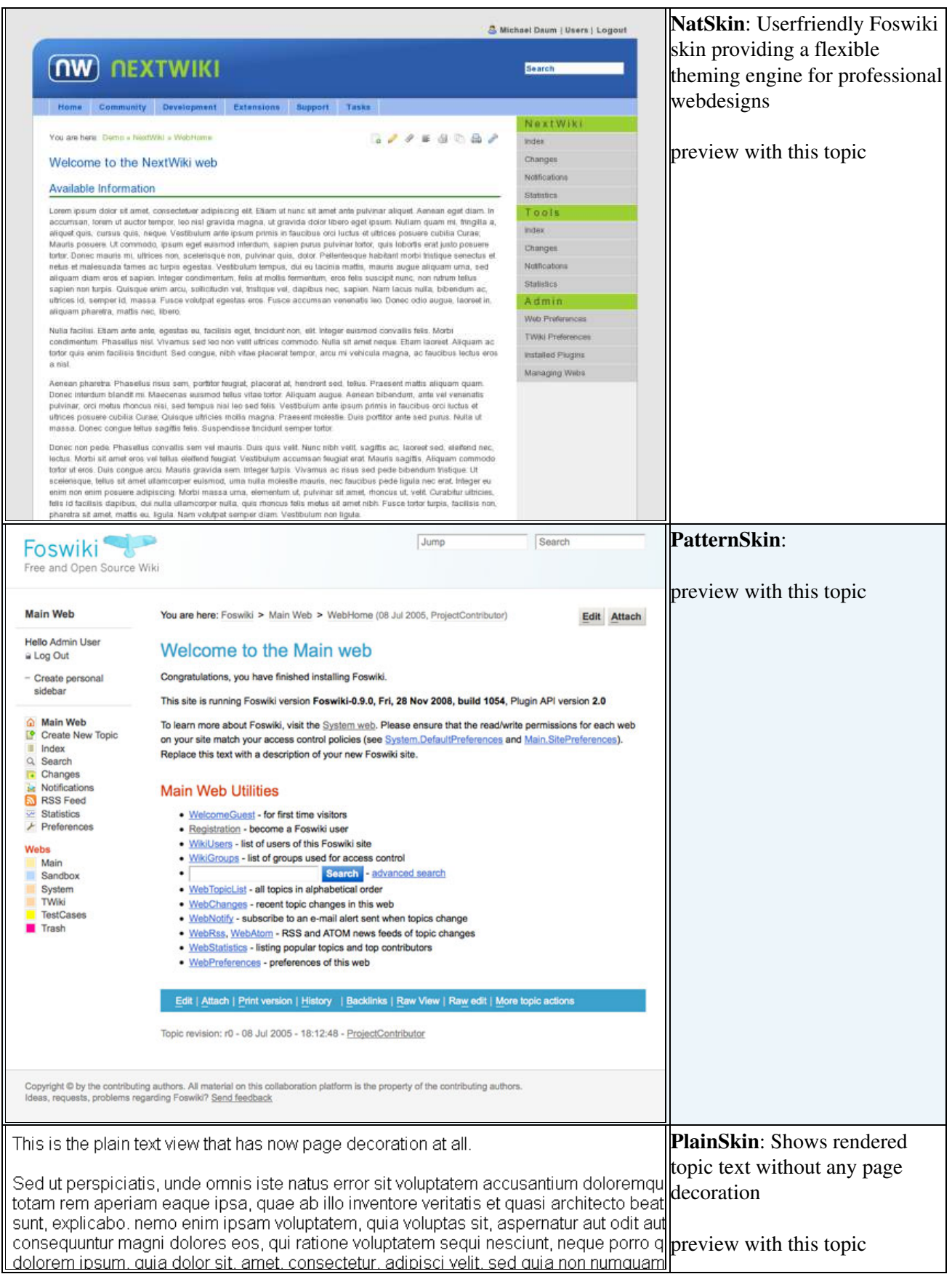

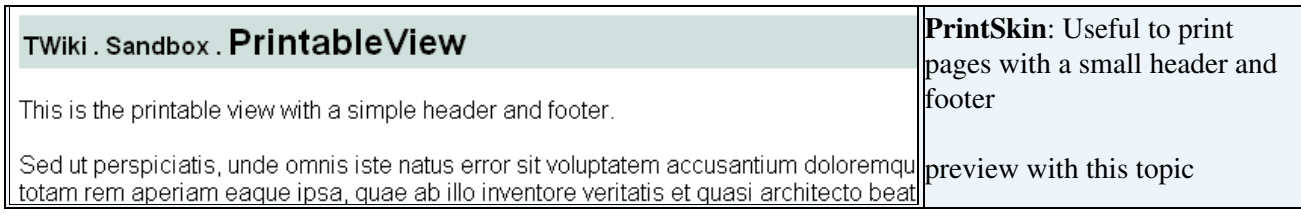

**Tip:** Additional skins can be downloaded from [Foswiki:Extensions.SkinPackage](http://foswiki.org/Extensions.SkinPackage)

**Note:** [Skins](https://wiki.iac.ethz.ch/System/Skins) describes how to install and activate a skin

**Related Topics:** [Skins,](https://wiki.iac.ethz.ch/System/Skins) [AdminDocumentationCategory](https://wiki.iac.ethz.ch/System/AdminDocumentationCategory), [AdminToolsCategory](https://wiki.iac.ethz.ch/System/AdminToolsCategory), [UserDocumentationCategory](https://wiki.iac.ethz.ch/System/UserDocumentationCategory)